## Modifier les services

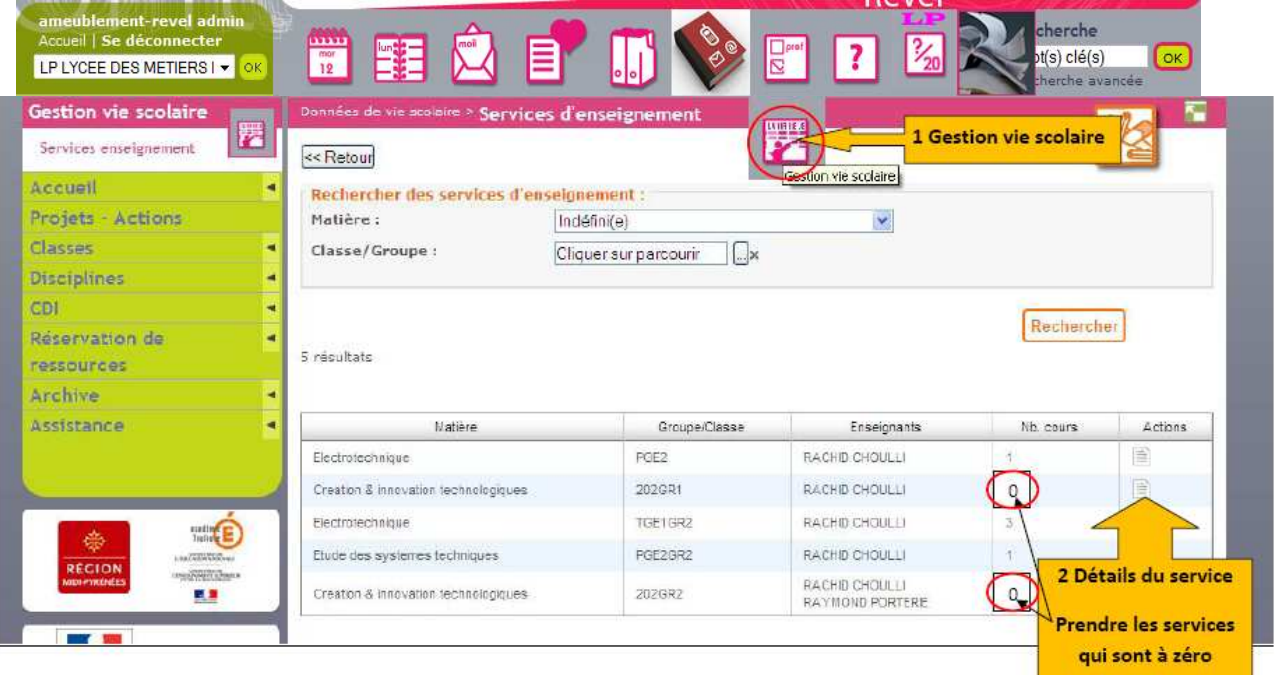

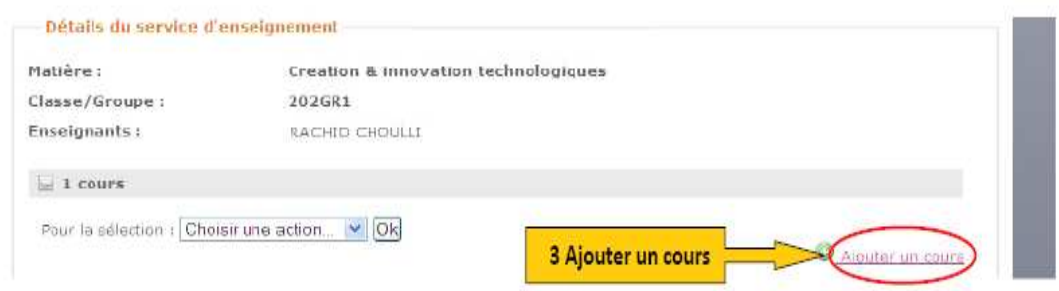

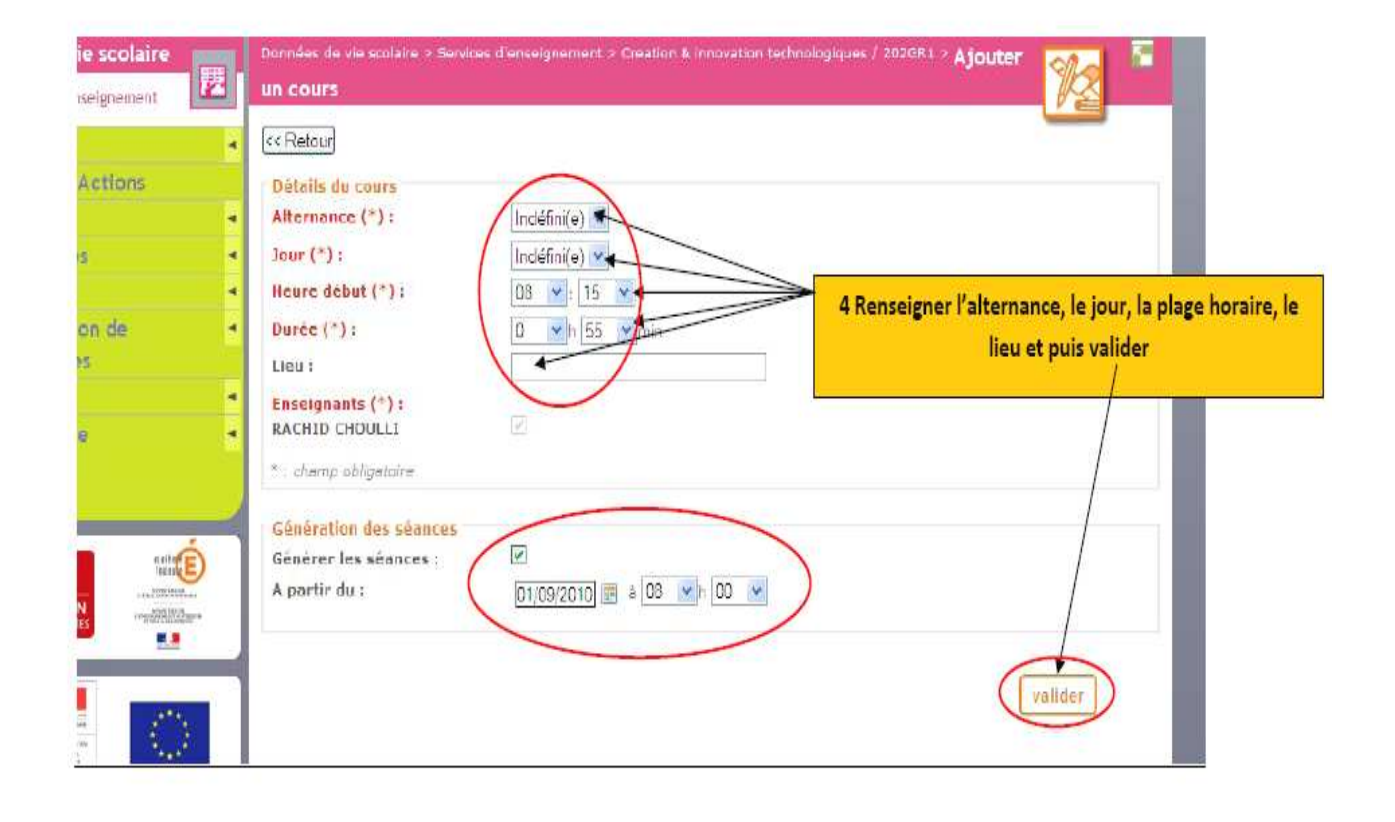